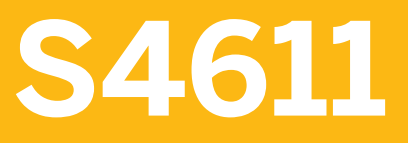

**Basic Transportation Management in SAP S/4HANA** 

COURSE OUTLINE

Course Version: 20 Course Duration:

## **SAP Copyrights, Trademarks and Disclaimers**

© 2022 SAP SE or an SAP affiliate company. All rights reserved.

No part of this publication may be reproduced or transmitted in any form or for any purpose without the express permission of SAP SE or an SAP affiliate company.

SAP and other SAP products and services mentioned herein as well as their respective logos are trademarks or registered trademarks of SAP SE (or an SAP affiliate company) in Germany and other countries. Please see <http://global12.sap.com/corporate-en/legal/copyright/index.epx> for additional trademark information and notices.

Some software products marketed by SAP SE and its distributors contain proprietary software components of other software vendors.

National product specifications may vary.

These materials may have been machine translated and may contain grammatical errors or inaccuracies.

These materials are provided by SAP SE or an SAP affiliate company for informational purposes only, without representation or warranty of any kind, and SAP SE or its affiliated companies shall not be liable for errors or omissions with respect to the materials. The only warranties for SAP SE or SAP affiliate company products and services are those that are set forth in the express warranty statements accompanying such products and services, if any. Nothing herein should be construed as constituting an additional warranty.

In particular, SAP SE or its affiliated companies have no obligation to pursue any course of business outlined in this document or any related presentation, or to develop or release any functionality mentioned therein. This document, or any related presentation, and SAP SE's or its affiliated companies' strategy and possible future developments, products, and/or platform directions and functionality are all subject to change and may be changed by SAP SE or its affiliated companies at any time for any reason without notice. The information in this document is not a commitment, promise, or legal obligation to deliver any material, code, or functionality. All forward-looking statements are subject to various risks and uncertainties that could cause actual results to differ materially from expectations. Readers are cautioned not to place undue reliance on these forward-looking statements, which speak only as of their dates, and they should not be relied upon in making purchasing decisions.

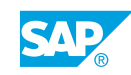

# **Typographic Conventions**

American English is the standard used in this handbook. The following typographic conventions are also used.

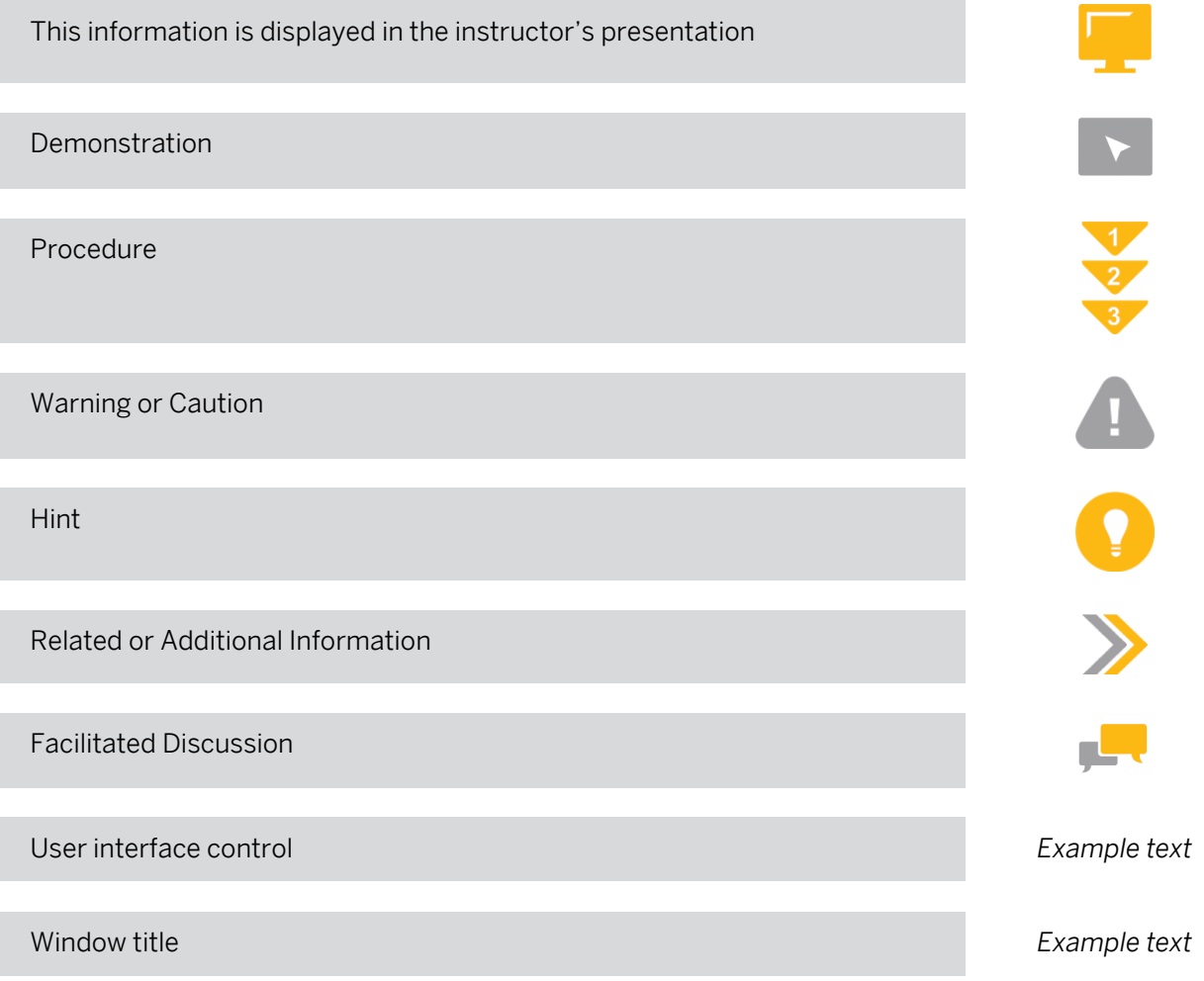

## **Contents**

#### [vii](#page-6-0) [Course Overview](#page-6-0)

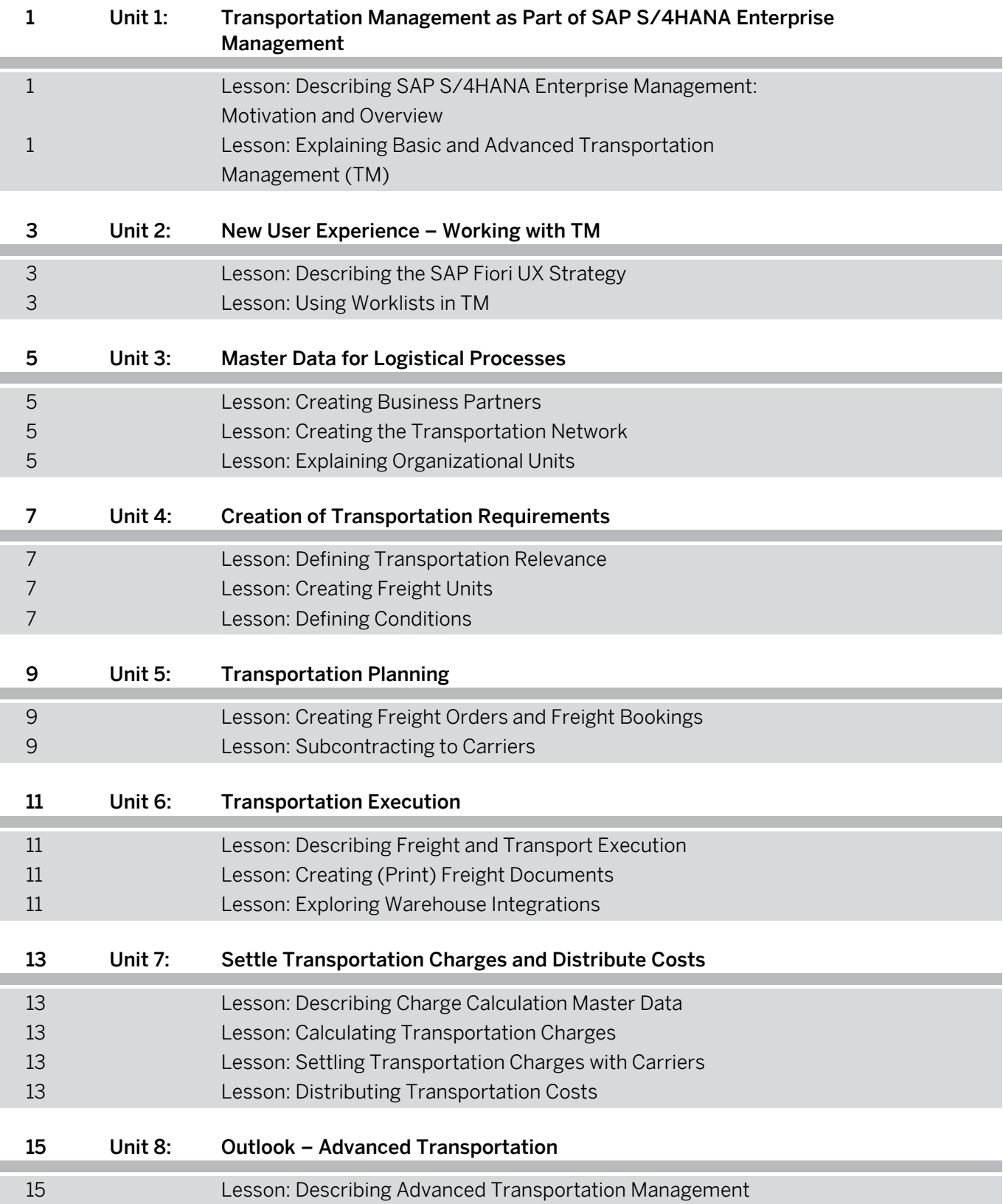

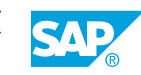

## <span id="page-6-0"></span>**Course Overview**

#### TARGET AUDIENCE

This course is intended for the following audiences:

- Project Manager
- Project Stakeholder
- Application Consultant
- Industry / Business Analyst Consultant
- Business User
- Business Analyst

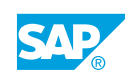

## <span id="page-8-0"></span>**UNIT 1 Transportation Management as Part of SAP S/4HANA Enterprise Management**

#### **Lesson 1: Describing SAP S/4HANA Enterprise Management: Motivation and Overview**

#### Lesson Objectives

After completing this lesson, you will be able to:

- Explain the motivation behind SAP S/4HANA Enterprise Management
- Describe the main components of SAP S/4HANA Enterprise Management

#### **Lesson 2: Explaining Basic and Advanced Transportation Management (TM)**

#### Lesson Objectives

- Explain how LE-TRA relates to basic shipping
- Describe the differences between basic shipping and advanced transportation management

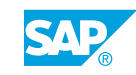

## <span id="page-10-0"></span>**UNIT 2 New User Experience – Working with TM**

## **Lesson 1: Describing the SAP Fiori UX Strategy**

#### Lesson Objectives

After completing this lesson, you will be able to:

- Describe the SAP UX strategy based on SAP Fiori
- Explain the elements of personalization within SAP Fiori

### **Lesson 2: Using Worklists in TM**

#### Lesson Objectives

- Describe the screen layout of worklists
- Create a query to filter transportation requirements

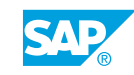

## <span id="page-12-0"></span>**UNIT 3 Master Data for Logistical Processes**

## **Lesson 1: Creating Business Partners**

#### Lesson Objectives

After completing this lesson, you will be able to:

- Explain the role of business partners
- Create business partners for customers and carriers

### **Lesson 2: Creating the Transportation Network**

#### Lesson Objectives

After completing this lesson, you will be able to:

- List the master data elements supporting the different activities in TM
- List the master data elements that define the transportation network
- Create locations, transportation zones, and transportation lanes

### **Lesson 3: Explaining Organizational Units**

#### Lesson Objectives

- Explain the purpose of organizational structures
- Maintain the link between MM organizations and TM organizations

## <span id="page-14-0"></span>**UNIT 4 Creation of Transportation Requirements**

## **Lesson 1: Defining Transportation Relevance**

#### Lesson Objectives

After completing this lesson, you will be able to:

- Describe the overall transportation process
- Explain SAP ERP logistics integration
- Describe the integration of SAP ERP deliveries
- Determine routing based on Incoterms

## **Lesson 2: Creating Freight Units**

#### Lesson Objectives

After completing this lesson, you will be able to:

- Define freight unit types
- Create freight units and freight unit building rules

## **Lesson 3: Defining Conditions**

#### Lesson Objectives

- Determine the conditions used to customize a business process
- Display a condition

# <span id="page-16-0"></span>**UNIT 5 Transportation Planning**

## **Lesson 1: Creating Freight Orders and Freight Bookings**

#### Lesson Objectives

After completing this lesson, you will be able to:

- Define freight order types
- Create freight orders for road transportation
- Explain and configure the short-cut process

### **Lesson 2: Subcontracting to Carriers**

#### Lesson Objectives

- Assign carriers to freight orders
- Explain status changes in the carrier assignment process

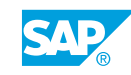

# <span id="page-18-0"></span>**UNIT 6 Transportation Execution**

### **Lesson 1: Describing Freight and Transport Execution**

#### Lesson Objectives

After completing this lesson, you will be able to:

- Describe the freight and transport execution process in transportation management
- Understand the integration in SAP S/4HANA and basic shipping in transportation execution processes

### **Lesson 2: Creating (Print) Freight Documents**

#### Lesson Objectives

After completing this lesson, you will be able to:

- Check relevant customizing for BOPF PPF Settings
- Generate outputs for your freight order and preview the documents
- Understand the Output Management in Basic Shipping

### **Lesson 3: Exploring Warehouse Integrations**

#### Lesson Objectives

- Pick and load the demands on the delivery
- Post goods issue for the deliveries

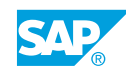

## <span id="page-20-0"></span>**UNIT 7 Settle Transportation Charges and Distribute Costs**

### **Lesson 1: Describing Charge Calculation Master Data**

#### Lesson Objectives

After completing this lesson, you will be able to:

- Describe a freight agreement in transportation charge management
- Display the elements of a charge calculation sheet
- Describe rate tables in charge management
- Display a scale

## **Lesson 2: Calculating Transportation Charges**

#### Lesson Objectives

After completing this lesson, you will be able to:

• Calculate transportation charges

### **Lesson 3: Settling Transportation Charges with Carriers**

#### Lesson Objectives

After completing this lesson, you will be able to:

- Generate a freight settlement document
- Post freight charges to MM
- Verify freight invoices

## **Lesson 4: Distributing Transportation Costs**

#### Lesson Objectives

After completing this lesson, you will be able to:

• Distribute freight costs

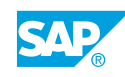

## <span id="page-22-0"></span>**UNIT 8 Outlook – Advanced Transportation**

## **Lesson 1: Describing Advanced Transportation Management**

#### Lesson Objectives

After completing this lesson, you will be able to:

• Describe the functionality included in Advanced Transportation

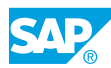